## (Probability Theory) 11

w.yamamoto

## $\mathbf 1$

1  
\n
$$
p
$$
  
\n $1-p$   
\n $p(0) = Pr[X = 0] = 1 - p, p(1) = Pr[X = 1] = p$   
\n1  
\n2  
\n2  
\n2  
\n2  
\n1  
\n2  
\n(0, 1, 2]

$$
p(0) = Pr[X_1 = 0 \text{ and } X_2 = 0]
$$
  
\n
$$
= Pr[X_1 = 0] Pr[X_2 = 0] = (1 - p)^2
$$
  
\n
$$
p(1) = Pr[{X_1 = 0 \text{ and } X_2 = 1} \text{ or } {X_1 = 1 \text{ and } X_2 = 0}]
$$
  
\n
$$
= Pr[X_1 = 1] Pr[X_2 = 0] + Pr[X_1 = 0] Pr[X_2 = 1]
$$
  
\n
$$
= p(1 - p) + (1 - p) p = 2p(1 - p)
$$
  
\n
$$
= {}_{2}C_1 p(1 - p)
$$
  
\n
$$
= Pr[X_1 = 1 \text{ and } X_2 = 1]
$$
  
\n(3)

$$
= Pr[X_1 = 1] Pr[X_2 = 1] = p^2
$$
\n(4)

 $n \hspace{2.5cm} k$ 

$$
p(k) = Pr[X = k] = {}_{n}C_{k}p^{k}(1-p)^{n-k} = \frac{n!}{k!(n-k)!}p^{k}(1-p)^{n-k}
$$
\n(5)

$$
(p + (1 - p))n = 1
$$
  
=  ${}_{n}C_{0}p^{0} (1 - p)^{n-0} + {}_{n}C_{1}p^{1} (1 - p)^{n-1} + {}_{n}C_{2}p^{2} (1 - p)^{n-2} + \cdots$   
+ ${}_{n}C_{n-1}p^{n-1} (1 - p)^{1} + {}_{n}C_{n}p^{n} (1 - p)^{0}$  (6)

 $1$ 

$$
p(k) = p(k; n, p) = Pr[X = k] = {}_{n}C_{k}p^{k}(1-p)^{n-k}
$$
\n(7)

$$
F(k) = Pr[X \le k] = \sum_{l=0}^{k} {}_{n}C_{l}p^{l}(1-p)^{n-l}
$$
\n(8)

1  $Pr[X_1 \le a \text{ and } X_2 \le b] = Pr[X_1 \le a] Pr[X_2 \le b]$ 

 $Pr[X_1 = a \text{ and } X_2 = b] = Pr[X_1 \le a] Pr[X_2 \le b]$ 

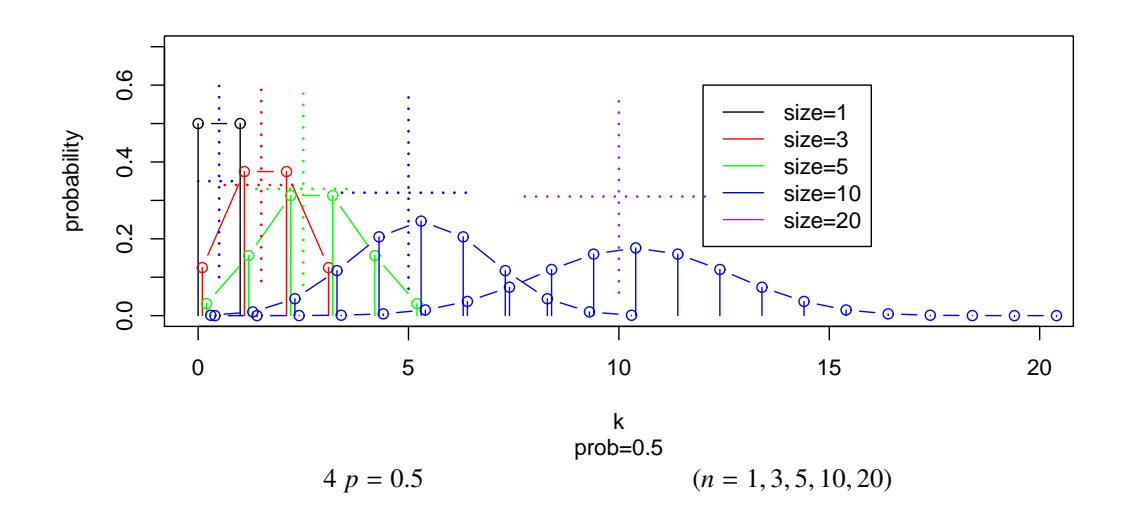

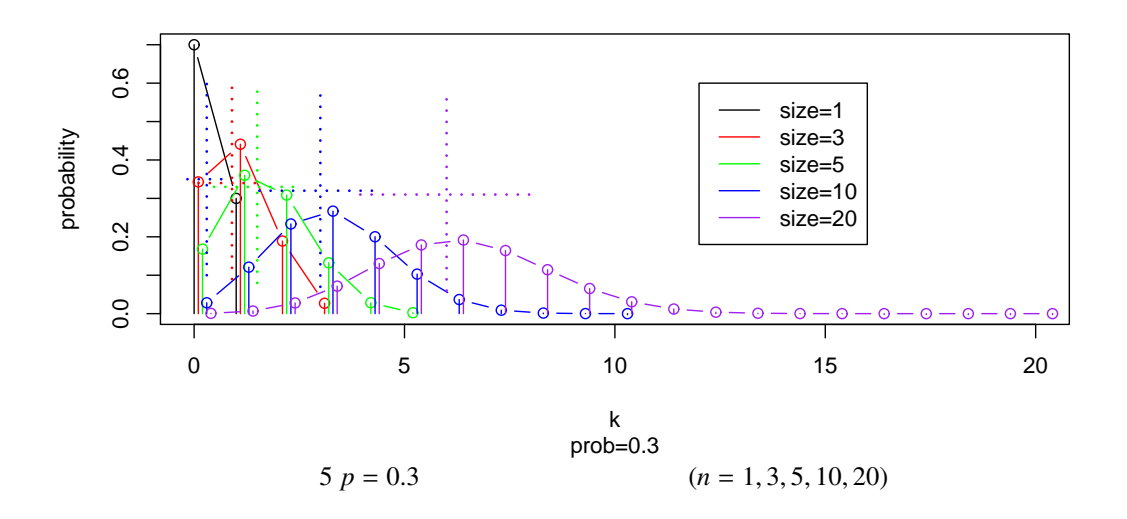

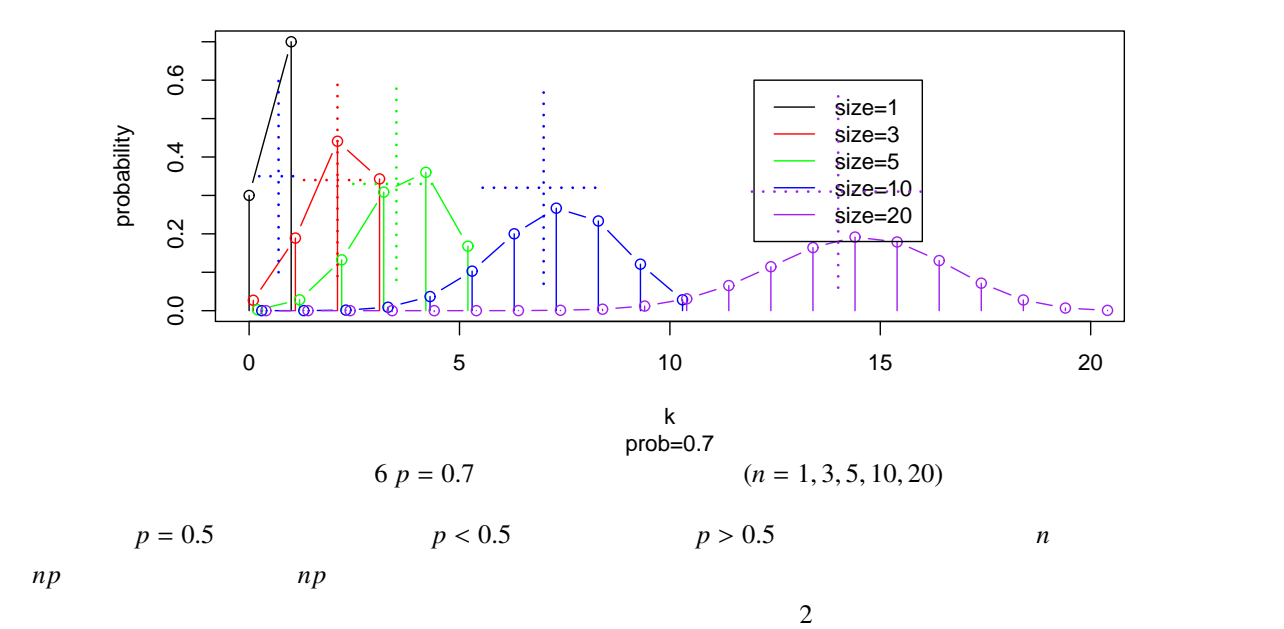

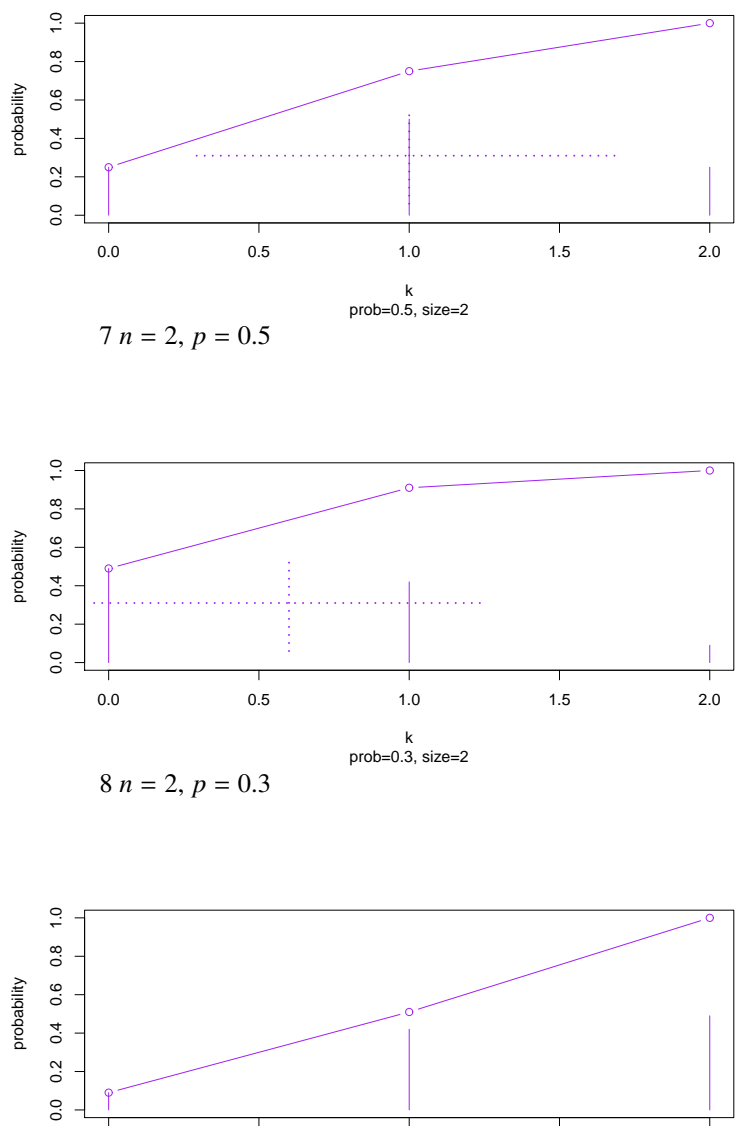

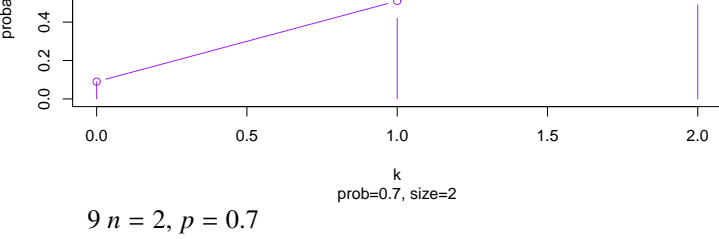

 $20$ 

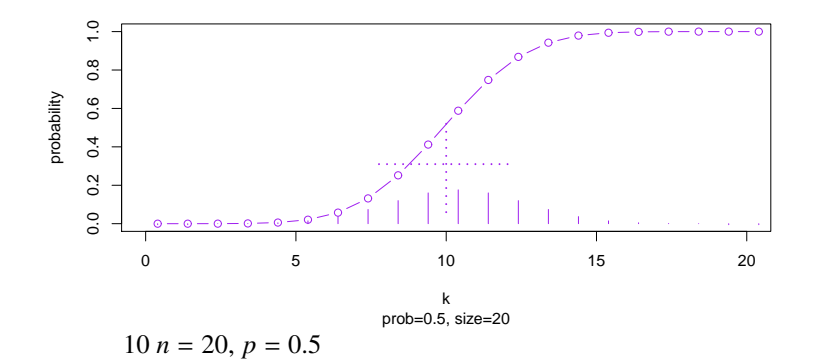

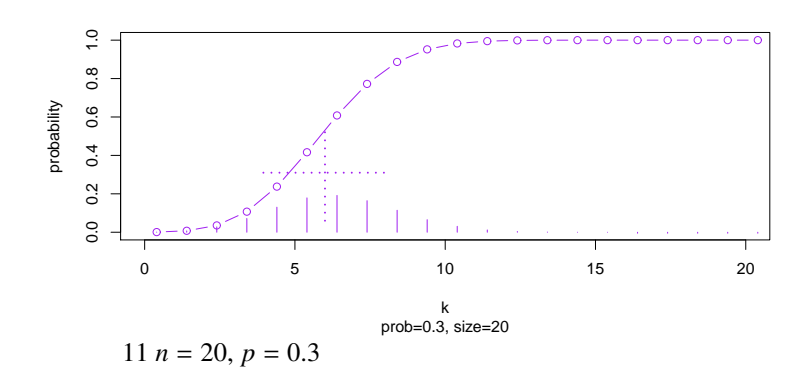

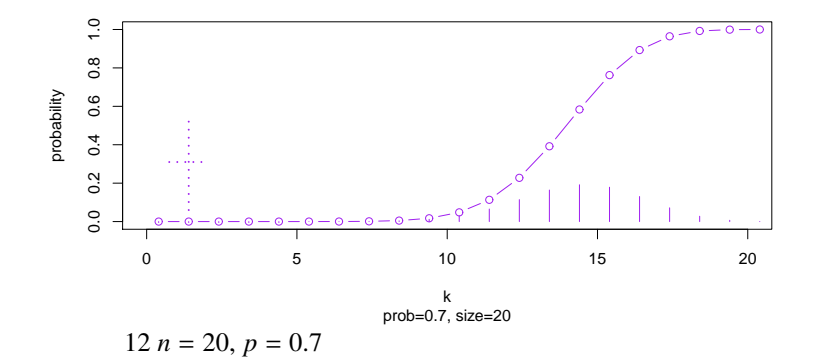

$$
X = (-X - 1)
$$
  
\n
$$
E[X] = \sum_{k=0}^{n} k_n C_k p^k (1-p)^{n-k} = \sum_{k=0}^{n} k \frac{n!}{k! (n-k)!} p^k (1-p)^{n-k} = ?
$$
\n
$$
X^2 = (-X^2 - 1)
$$
\n
$$
Y^2 = \sum_{k=0}^{n} \frac{n!}{k! (n-k)!} p^k (1-p)^{n-k} = ?
$$
\n
$$
(9)
$$

$$
E[X^{2}] = \sum_{k=0}^{n} k^{2} {}_{n}C_{k} p^{k} (1-p)^{n-k} = \sum_{k=0}^{n} k^{2} \frac{n!}{k! (n-k)!} p^{k} (1-p)^{n-k} = ?
$$
 (10)

$$
X = (X^{2} - X)
$$
  
\n
$$
V[X] = E[(X - E[X])^{2}] = E[X^{2}] - (E[X])^{2} = ?
$$
\n(11)

 $1.1$ 

$$
{}_{n}C_{k} = \frac{n!}{k! \left( n-k \right)!} = \binom{n}{k} \tag{12}
$$

$$
(a+b)^n = \sum_{k=0}^n {}_nC_k a^k b^{n-k} = \sum_{k=0}^n \binom{n}{k} a^k b^{n-k}
$$
 (13)

$$
E[X] = \sum_{k=0}^{n} k_n C_k p^k (1-p)^{n-k}
$$
  
\n
$$
= \sum_{k=0}^{n} k \frac{n!}{k! (n-k)!} p^k (1-p)^{n-k}
$$
  
\n
$$
= \sum_{k=1}^{n} k \frac{n!}{k! (n-k)!} p^k (1-p)^{n-k}
$$
  
\n
$$
= \sum_{k=1}^{n} \frac{n!}{(k-1)! (n-k)!} p^k (1-p)^{n-k}
$$
  
\n
$$
= \sum_{k=1}^{n} n \frac{(n-1)!}{(k-1)! ((n-1) - (k-1))!} p \cdot p^{k-1} (1-p)^{(n-1)-(k-1)}
$$
  
\n
$$
= np \sum_{l=0}^{n-1} \frac{(n-1)!}{l! ((n-1) - l)!} p^l (1-p)^{(n-1)-l}
$$
  
\n
$$
= np \{p + (1-p)\}^{n-1}
$$

$$
= np \tag{14}
$$

$$
W[X] = E[(X - \mu)^{2}] = E[X^{2}] - (E[X])^{2}
$$
\n(1)

$$
\mathcal{L}^{\mathcal{L}}(\mathcal{L}^{\mathcal{L}}(\mathcal{L}
$$

$$
-1 = 21 - 521
$$

$$
V[X] = E[(X - \mu)^{2}] = E[X^{2}] - (E[X])^{2}
$$
\n(15)

$$
V[X] = E[(X - \mu)^{2}] = E[X^{2}] - (E[X])^{2}
$$
\n(15)

$$
V[X] = E[(X - \mu)] = E[X] - (E[X])
$$

$$
V[X] = E[(X - \mu)^{2}] = E[X^{2}] - (E[X])^{2}
$$
\n(15)

$$
V[X] = E[X(X-1)] + E[X] - (E[X])^{2}
$$

 $\frac{(h-2)!}{(k-2)!((n-2)-(k-2))!}p^2 \cdot p^{k-2}(1-p)^{(n-2)-(k-2)}$ 

 $V[X] = n(n-1)p^2 + np - (np)^2 = np(1-p)$  (18)

 $p(k) = p^k (1 - p)^{1-k}, k = 0, 1.$  (19)

(17)

 $k^2$  **k** (*k* − 1)

 $k(k-1)$   $nC_k p^k (1-p)^{n-k}$ 

 $n(n-1)$   $\frac{(n-2)!}{(1-n)!}$ 

*l*=0

 $=$  *n*(*n* - 1)  $p^2$  { $p$  + (1 - *p*)}<sup>*n*-2</sup>

 $\frac{n!}{k!(n-k)!}p^k(1-p)^{n-k}$ 

 $\frac{n!}{k!(n-k)!}p^k(1-p)^{n-k}$ 

(*n* − 2)!

 $\frac{(n-2)!}{l!((n-2)-l)!}p^l(1-p)^{(n-2)-l}$ 

 $k(k-1)\frac{n!}{k!}$ 

 $k(k-1) \frac{n!}{k!}$ 

を用いると、計算が簡単になる。*k*

 $1.2$ 

p **p** and  $\sum_{i=1}^{n} a_i$ 

 $E[X(X-1)] = \sum_{n=1}^{n}$ 

*k*=0

 $=\sum_{n=1}^{\infty}$ *k*=0

 $=$  $\sum_{n=1}^{n}$ *k*=2

 $=\sum_{n=1}^{\infty}$ *k*=2

 $= n(n-1)p^2\sum_{n=2}^{n-2}$ 

 $=$  *n*(*n* – 1)  $p^2$ 

$$
V[X] = E[X(X-1)] + E[X] - (E[X])^{2}
$$
\n(16)

$$
V[V] = E[V(V-1)] + E[V] \quad (E[V])^2
$$
\n(16)

$$
\mathcal{L}^{\mathcal{L}}(\mathcal{L}^{\mathcal{L}}(\mathcal{L}^{\mathcal{L}}))
$$

$$
\frac{1}{2}
$$

$$
\mathcal{L}_{\mathcal{L}}
$$

$$
V[X] = E[X(X-1)] + E[X] - (E[X])^2
$$
 (1)

$$
V[X] = E[X(X-1)] + E[X] - (E[X])^{2}
$$
\n(1)

$$
V[X] = E[X(X-1)] + E[X] - (E[X])^{2}
$$
\n(16)

$$
\overline{\mathbf{5}}
$$

$$
M_X(t) = E[e^{tX}] = e^{t \cdot 0} p(0) + e^{t \cdot 1} p(1)
$$
  
= 1 \cdot (1-p) + e^t \cdot p = pe^t + 1 - p (20)

 $X_1, X_2, \ldots$ 

$$
M_{X_i}(t) = 1 \cdot p + e^t \cdot p, \ i = 1, 2, \dots \tag{21}
$$

$$
Y = X_1 + X_2 + \cdots + X_n \qquad Y \qquad n \qquad Y
$$

$$
M_Y(t) = \prod_{i=1}^n M_{X_i}(t)
$$
  
=  $(pe^t + 1 - p)^n$  (22)

$$
n=3
$$

$$
M_X(t) = p e^t + 1 - p \tag{23}
$$

 $n = 2$ 

$$
M_X(t) = p^2 e^{2t} + 2pe^t (1 - p) + (1 - p)^2
$$
  
=  $(pe^t + 1 - p)^2$ 

 $n=3$ 

$$
M_X(t) = p^3 e^{3t} + 3p^2 e^{2t} (1-p) + 3pe^t (1-p)^2 + (1-p)^2
$$
  
=  $(pe^t + 1 - p)^3$ 

実は一般の *n* についても

$$
M_X(t) = \sum_{k=0}^{n} e^{kt} \frac{n!}{k! (n-k)!} p^k (1-p)^{n-k}
$$
  

$$
= \sum_{k=0}^{n} (e^t)^k \frac{n!}{k! (n-k)!} p^k (1-p)^{n-k}
$$
  

$$
= \sum_{k=0}^{n} \frac{n!}{k! (n-k)!} (pe^t)^k (1-p)^{n-k}
$$
  

$$
= (pe^t + 1 - p)^n
$$
 (24)

 $2 \angle$ 

る回数 *Y* の確率分布を考える。

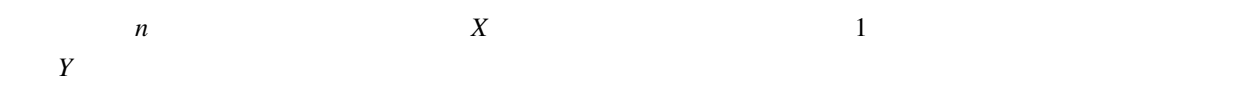

再び、ベルヌーイ試行を繰り返すことを考える。成功確率 *p* のベルヌーイ試行の確率関数は

$$
p(k) = p^{k} (1 - p)^{1 - k}, \ k = 0, 1.
$$
 (25)

$$
k \\
$$

$$
Pr[Y = k] = p_Y(k)
$$
  
=  $Pr[X_1 = 0 \text{ and } X_2] = 0 \text{ and } \dots \text{ and } X_k = 0 \text{ and } X_{k+1} = 1]$   
=  $Pr[X_1 = 0] Pr[X_2 = 0] \cdots Pr[X_k = 0] Pr[X_{k+1} = 1]$   
=  $(1 - p)^k p$  (26)  
  
 $\boxed{\qquad \qquad }$   
 $p.63$  5.3 5.4

$$
E_Y[Y] = \sum_{k=0}^{\infty} k p_Y(k) = \sum_{k=0}^{\infty} k p (1-p)^k
$$
  
=  $p (1-p) \sum_{k=0}^{\infty} k (1-p)^{k-1}$   
=  $p (1-p) \sum_{k=0}^{\infty} \frac{\partial (1-p)^k}{\partial (1-p)}$   
=  $p (1-p) \frac{\partial \sum_{k=0}^{\infty} (1-p)^k}{\partial (1-p)}$   
=  $p (1-p) \frac{\partial (1 - (1-p))^{-1}}{\partial (1-p)}$   
=  $\frac{p (1-p)}{p^2} = \frac{1-p}{p}$  (27)

$$
t<\log\left(1-p\right)^{-1}
$$

$$
M_Y(t) = \frac{p}{1 - (1 - p)e^t}
$$
 (28)

と求まる。分散の計算を飛ばしたのは、参考書によれば、モーメント母関数から求める方が簡単なため。(今日の

 $X_1, X_2, \ldots$  *r*  $Z \qquad \qquad r=1$ *Y*<sub>1</sub>, ..., *Y<sub><i>r*</sub>  $ZY = Y_1 + \cdots + Y_r$  $Z = k$   $k + r - 1$   $r - 1$   $k + r$  *r*  $X_1, X_2, \ldots$  1 0

$$
Pr[Z = k] = Pr[X_1 + X_2 + \dots + X_{k+r-1} = r - 1 \text{ and } X_{k+r} = 1]
$$
 (29)

$$
X_i, i=1,2,\ldots
$$

 $8-1$   $8-2)$ 

$$
Pr[Z = k] = Pr[X_1 + X_2 + \dots + X_{k+r-1} = r - 1] Pr[X_{k+r} = 1]
$$
  
= 
$$
[\underset{k+r-1}{k+r-1}C_{r-1}p^{r-1}(1-p)^k][p^1(1-p)^0]
$$
  
= 
$$
_{k+r-1}C_{r-1}p^r(1-p)^k
$$
 (30)

p.65 5.5

 $5.6$ 

$$
E[Z] = \frac{r(1-p)}{p} \tag{31}
$$

$$
V[Z] = \frac{r(1-p)}{p^2} \tag{32}
$$

 $t < \log{(1-p)}^{-1}$ 

$$
M_Z(t) = \left\{ \frac{p}{1 - (1 - p)e^t} \right\}^r \tag{33}
$$

 $3 \angle$ 

確率分布 *F* のモーメント母関数は、

$$
E\left[e^{tX}\right] = \sum_{k \in \mathcal{X}} \exp\left(tk\right) p\left(k\right) \tag{34}
$$

$$
E\left[e^{tX}\right] = \int_{x \in \mathcal{X}} \exp\left(tk\right) f\left(k\right) dx \tag{35}
$$

#6-1  $\frac{40}{3}$ 

**#6-2**  $t = 0$ 

 $3.1$ 

$$
g(x) \qquad k \qquad g^{(k)}
$$
\n
$$
g(x) = \sum_{k=0}^{n-1} \frac{g^{(k)}(a)}{k!} + R_n(x)(x-a)^k \tag{36}
$$

 $R_n$  x constants  $R_n$ 

 $(a, b)$   $c(x)$ 

$$
R_n(x) = \frac{g^{(n)}(c(x))}{n!} (x - a)^n
$$
 (37)

$$
n \to \infty
$$
  
\n
$$
n \qquad x = a
$$
  
\n
$$
g(x) \simeq \sum_{k=0}^{n} \frac{g^{(k)}(a)}{k!} (x - a)
$$
\n(38)

 $g(x)$   $x = a$ 

$$
R_n(x) = o\left((x-a)^{n-1}\right) \tag{39}
$$

 $g(x)$   $a-0$ 

$$
n\to\infty
$$

$$
g(x) = \sum_{k=0}^{\infty} \frac{g^{(k)}(0)}{k!} x^{k}
$$
  
=  $g(0) + \sum_{k=1}^{\infty} \frac{g^{(k)}(0)}{k!} x^{k}$   
=  $g(0) + g'(0) x + \frac{g''(0)}{2} x^{2} + \frac{g'''(0)}{6} x^{3} + \cdots$  (40)

 $x = 0$   $x = a$ 

$$
g(x) = \sum_{k=0}^{\infty} \frac{g^{(k)}(a)}{k!} (x - a)^k
$$
  
\n
$$
= g(a) + \sum_{k=1}^{\infty} \frac{g^{(k)}(a)}{k!} (x - a)^k
$$
  
\n
$$
= g(a) + g'(a) (x - a) + \frac{g''(a)}{2} (x - a)^2 + \frac{g'''(a)}{6} (x - a)^3 + \cdots
$$
 (41)

$$
\lim_{n \to \infty} R_n(x) = 0 \tag{42}
$$

[1] 久保木久孝 (2007) 「確率・統計解析の基礎」, 朝倉書店. (教科書) [2] 宮川雅巳 (1998) 「統計技法」工系数学講座 14, 共立出版. (教科書) [3] 永田靖 (2005)「統計学のための数学入門 30 講」 科学のことばとしての数学, 朝倉書店. (講義・教科書などで、 計算が追えないところが見つかった時、それを尋ねるつもりで開くと助けてくれる本) [4] 藤田岳彦 (2010)「弱点克服 大学生の確率・統計」 東京図書. (講義・教科書などで、計算を追えないところが 見つかった時、それを尋ねるつもりで開くと助けてくれる本) [5] 東京大学教養学部統計学教室・編 (1991) 「統計学入門」基礎統計学 I, 東京大学出版会. (教科書) [6] 薩摩純吉 (1989) 「確率・統計」理工系の数学入門コース 7, 岩波書店. (教科書)